# **KAZI NAZRUL UNIVERSITY**

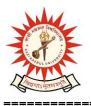

### Office of the Controller of Examinations

Asansol - 713340 West Bengal, India

Ref No: KNU/CE/GD/2022/70(3) Date: 25-05-2022

## **Notice**

**Extension Online Examinations Form fill up for all UG Awards** 

[BA/B.Sc./B.Com./BBA/BCA/BHM/LL.B/B.A LL.B/B.Com LL.B/B.Tech &

Diploma Engineering/ Integrated MSc. Animal Sc/Allied Health Science]

PG Awards [MA,MSC,MCOM,MSW,LLM,MBA]

1st Semester Examinations-2021 (For 2021 Batch Only)

Online examination enrolment process for eligible candidate (those who have successfully completed their Academic Enrolment) has been extended for all programs as per the following schedule:

| Award                   | <b>Starting Date</b> | Closing Day                   |
|-------------------------|----------------------|-------------------------------|
| ALL UG AND PG<br>AWARDS | NA                   | 26-05-2022<br>upto 11:55 p.m. |

Approval Process for Generation of Admit card by College Authority /Head of PG Dept of KNU

| Award                   | <b>Starting Date</b> | Closing Day                   |
|-------------------------|----------------------|-------------------------------|
| ALL UG AND PG<br>AWARDS | NA                   | 27-05-2022<br>upto 11:55 p.m. |

Students may download their admit cards after completion of this Examination enrolment and Approval process by the Authority (College/Hod). For approval you may contact to your College / Head for PG dept, KNU

With out exam enrollment, Online Admit card will not be issued and result will not be processed and published.

# **KAZI NAZRUL UNIVERSITY**

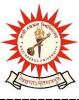

### Office of the Controller of Examinations

Asansol - 713340 West Bengal, India

\_\_\_\_\_\_

Students are requested to send their problems, if any, immediately to the following email address only: help.coe@knu.ac.in

Student may also contact the office of the Controller of Examinations in the following Mobile number regarding Exam enrollment /Admit card: 76019-79361, if required.(from 10:00 am to 6: 00 pm)

- 1. After successful completion of 1st Semester exam enrollment and admit cards generation, students will be allowed to do their 2nd semester Academic Enrolment.
- 2. This examination enrollment is only for 2021 Batch.

Sd/-

Dy. Controller of Examinations Kazi Nazrul University

#### CC:

- 1. All concerned Colleges
- 2. All concerned Officers
- 3. University Website /Notice Board
- 4. Guard File